# **PRAGYA GIRLS SCHOOL, INDORE**

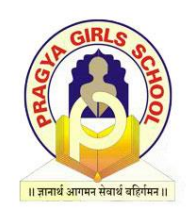

### **PERIODIC TEST – I (SESSION: 2023-24)**

# **CLASS – XII**

#### **SUBJECT – INFORMATICS PRACTICES (065)**

**TIME:** 1:00 Hr. M.M. :20

**General Instructions:**

- **1. All questions are compulsory. All programming questions are to be answered using Python Language only.**
- **2. The paper is divided into 2 sections A and B.**
- **3. Section A, consists of 05 questions (1-5). Each question carries 1 mark.**
- **4. Section B, consists of 6 questions (6-11). Marks are written against each question.**
- **5. Write down the correct option completely for MCQs.**

#### **SECTION-A**

**Q.1 What will be the output of following code:** import pandas as pd s1=pd.Series([1,2,2,7,'Sachin',77.5])  $print(s1, head))$  $print(s1.head(3))$ 

# **Q.2 What will be the output of following code:**

import pandas as pd s1=pd.Series([1,2,2,7,'Sachin',77.5])  $print(s1.tail(-1))$  $print(s1.tail(2))$ 

**Q.3 What is the output of the following program?** import pandas as pd1  $d1 = {^{\circ}0}$  : pd1.Series([1, 2, 3], index=['a', 'b', 'c']), 'two' : pd1.Series([1, 2, 3, 4], index=['a', 'b', 'c','d'])}  $df1 = pd1.DataFrame(d1)$ print (df1)

 **1**

 **1**

**1**

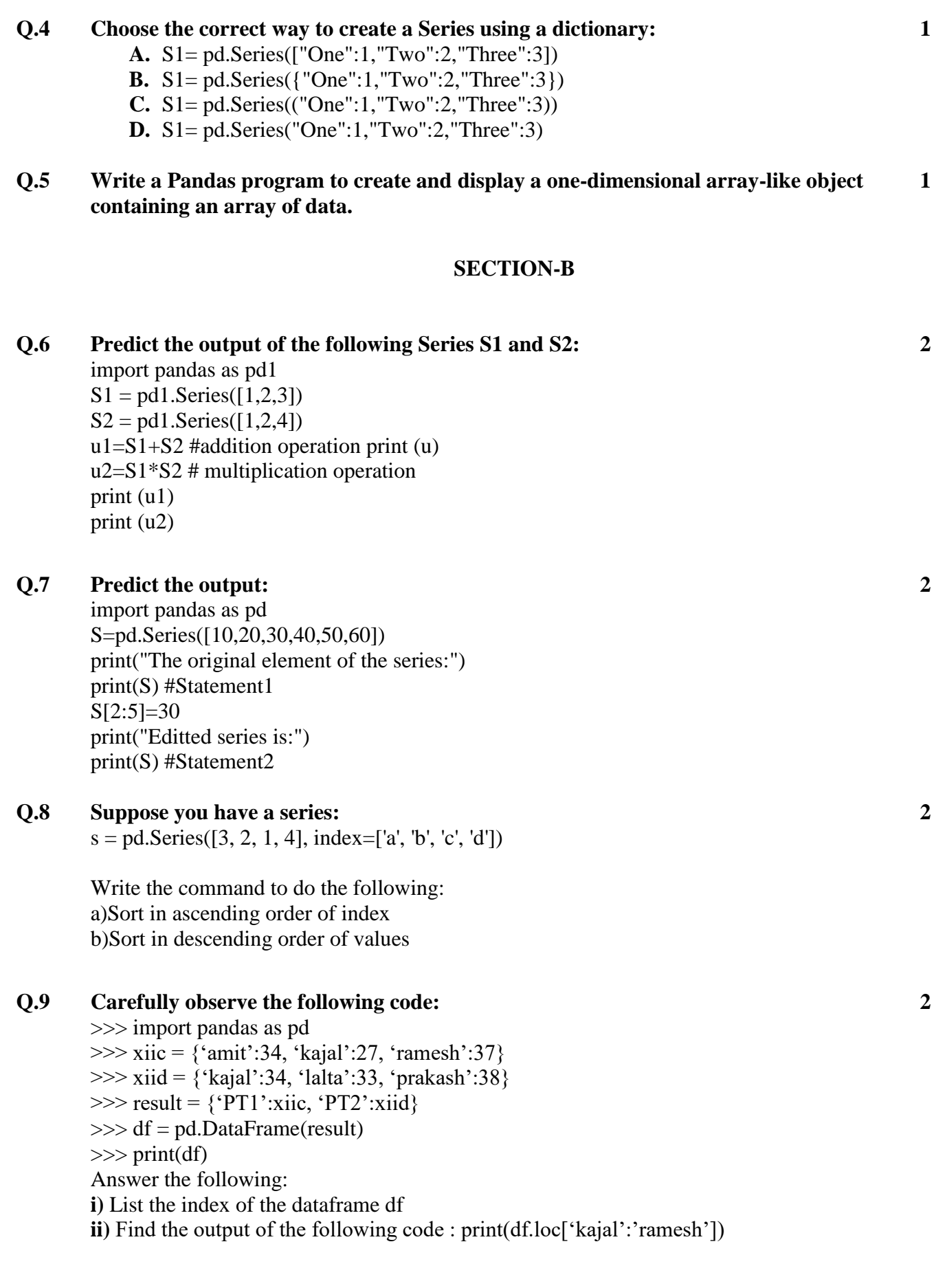

## **Q.10 Read the following code and find the output of each line:**

import pandas as pd import numpy as np s=pd.Series([5,6,7,8,9,np.nan,11,12,13,14],index=list('abcdefghij')) print(s.index) #line1 print(s.size) #line2 print(s.hasnans) #line3 print(s.shape) #line4 print(s.head(3)) #line5 print(s.tail $(2)$ ) #line6

# **Q.11 Answer the questions given below:**

- **A. Minimum number of arguments we require to pass in pandas series –**
	- 1. 0
	- 2. 1
	- 3. 2
	- 4. 3

#### **B. What we pass in data frame in pandas?**

- 1. Integer
- 2. String
- 3. Pandas series
- 4. All

## **C. Write a small python code to drop a row from DataFrame labeled as 0.**

#### **D. In pandas, S is a series with the following result:**

S=pd.Series([5,10,15,20,25])

The series object is automatically indexed as 0,1,2,3,4. Write a statement to assign the series as a, b, c, d,e index explicitly.

 **3**

 **4**